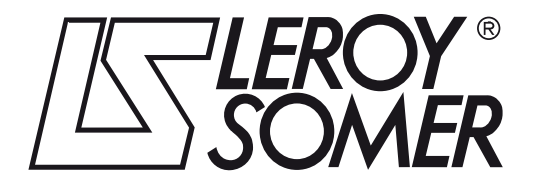

4580 en - 2011.11 / a

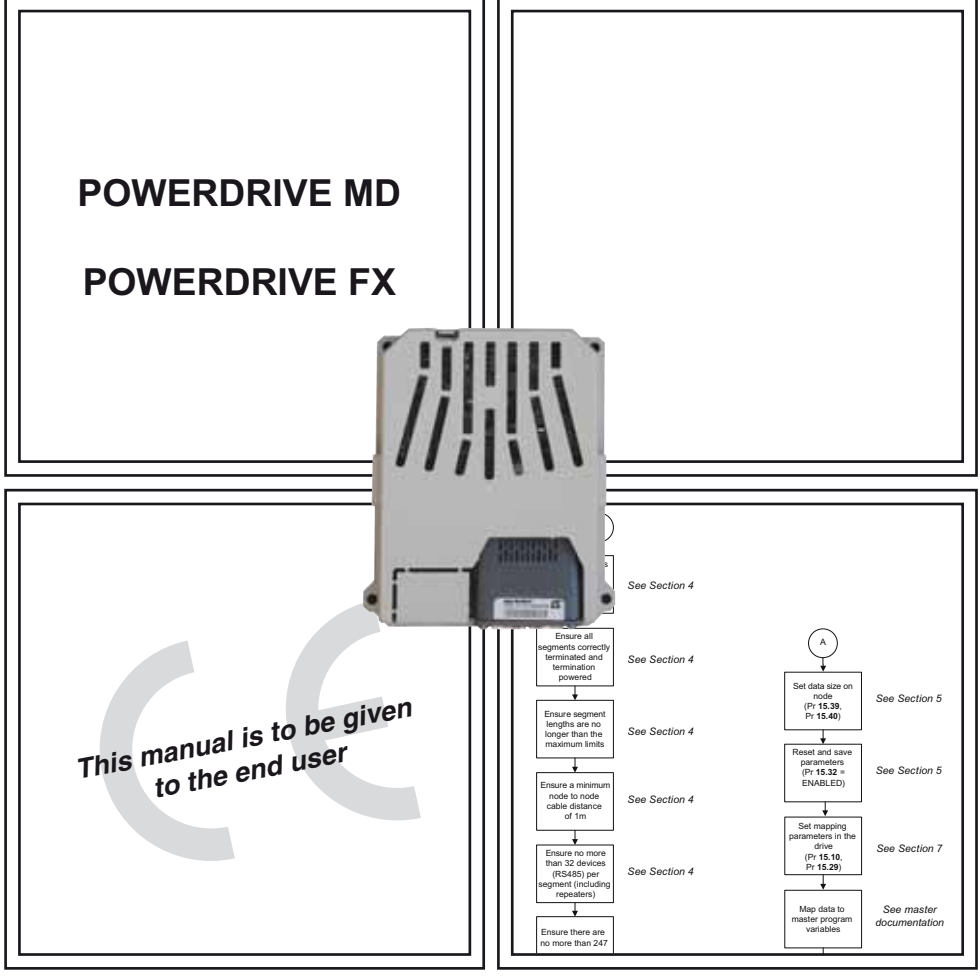

# MDX-MODBUS

Module drive for fieldbus communication

User guide

#### **NOTE**

**LEROY-SOMER** reserves the right to modify the characteristics of its products at any time in order to incorporate the latest technological developments. The information contained in this document may therefore be changed without notice.

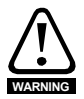

The MDX-MODBUS is an optional module which is intended to be fitted in a variable speed drive. For the user's own safety, this variable speed drive must be connected to an approved earth ( $\pm$  terminal).

If accidentally starting the installation is likely to cause a risk to personnel or the machines being driven, it is essential to comply with the power connection diagrams recommended in the drive installation manual.

The variable speed drive is fitted with safety devices which can, in the event of a problem, control stopping and thus stop the motor. The motor itself can become jammed for mechanical reasons. Voltage fluctuations, and in particular power cuts, may also cause the motor to stop. The removal of the causes of the shutdown can lead to restarting, which may be dangerous for certain machines or installations.

In such cases, it is essential that the user takes appropriate precautions against the motor restarting after an unscheduled stop.

The variable speed drive is designed to be able to supply a motor and the driven machine above its rated speed. If the motor or the machine are not mechanically designed to withstand such speeds, the user may be exposed to serious danger resulting from their mechanical deterioration. Before programming a high speed, it is important that the user checks that the installation can withstand it.

The variable speed drive intended for use with the module which is the subject of this manual is designed to be integrated in an installation or an electrical machine, and can under no circumstances be considered to be a safety device. It is therefore the responsibility of the machine manufacturer, the designer of the installation or the user to take all necessary precautions to ensure that the system complies with current standards, and to provide any devices required to ensure the safety of equipment and personnel.

#### **LEROY-SOMER declines all responsibility in the event of the above recommendations not being observed.**

........................................

**This manual only describes the general features, characteristics and installation of the MDX-MODBUS. For the variable speed drive commissioning, refer to the appropriate manuals.**

# **Contents**

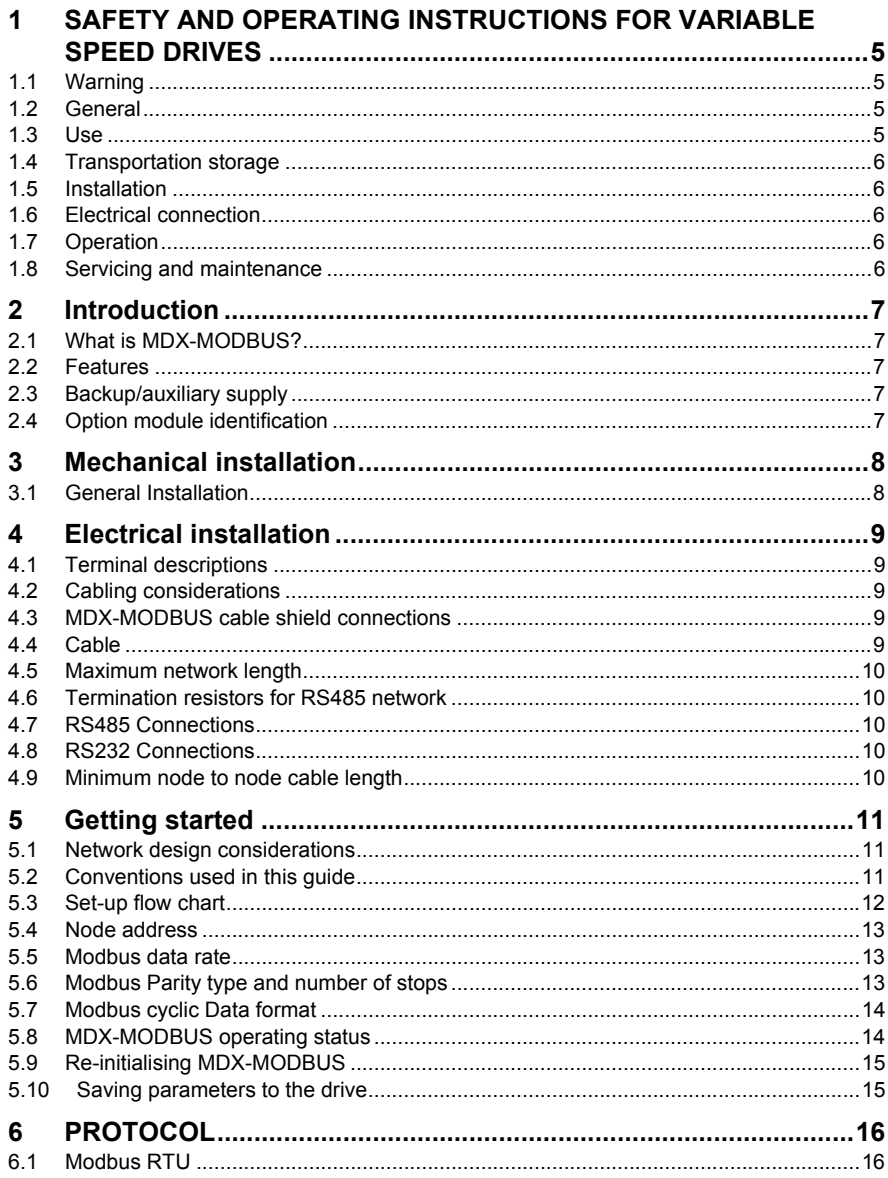

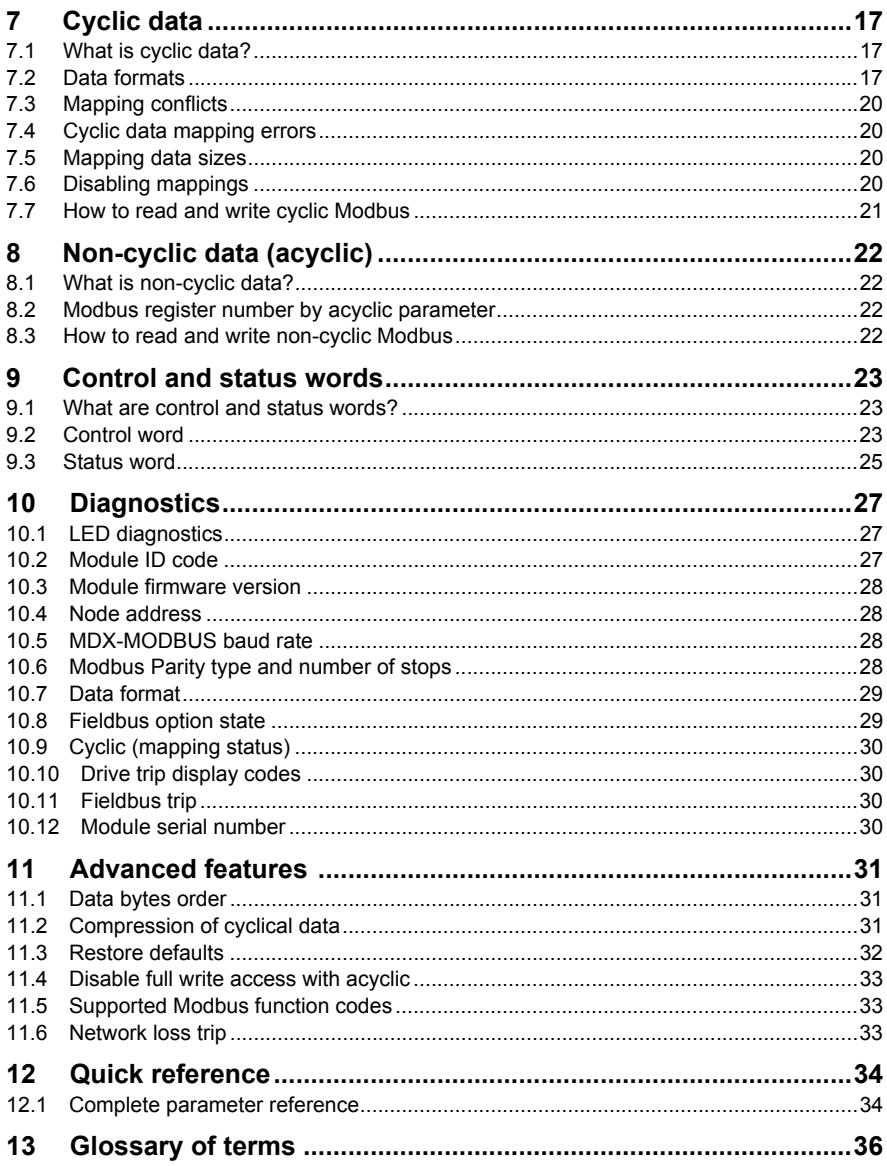

## **1 Safety and operating instructions for variable speed drives**

(In accordance with the low voltage directive 73/23/EEC modified by 93/68/EEC).

## **1.1 Warning**

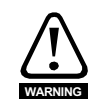

Throughout the manual, this symbol warns of consequences which may arise from inappropriate use of the drive, since electrical risks may lead to material or physical damage as well as constituting a fire hazard.

## **1.2 General**

Depending on their degree of protection, the variable speed drives may contain unprotected live parts, which may be moving or rotating, as well as hot surfaces, during operation.

Unjustified removal of protection devices, incorrect use, faulty installation or inappropriate operation could represent a serious risk to personnel and equipment.

For further information, consult the documentation.

All work relating to transportation, installation, commissioning and maintenance must be performed by experienced, qualified personnel (see IEC 364 or CENELEC HD 384, or DIN VDE 0100 and national specifications for installation and accident prevention).

In these basic safety instructions, qualified personnel means persons competent to install, mount, commission and operate the product and possessing the relevant qualifications.

### **1.3 Use**

Variable speed drives are components designed for integration in installations or electrical machines.

When integrated in a machine, commissioning must not take place until it has been verified that the machine conforms with directive 2006/42/EC (Machinery Directive). It is also necessary to comply with standard EN 60204, which stipulates in particular that electrical actuators (which include variable speed drives) cannot be considered as circuit-breaking devices and certainly not as isolating switches.

Commissioning can take place only if the requirements of the Electromagnetic Compatibility Directive (EMC 2004/108/EC) are met.

The variable speed drives meet the requirements of the Low Voltage Directive 2006/95/ EC. The harmonised standards of the DIN VDE 0160 series in connection with standard VDE 0660, part 500 and EN 60146/VDE 0558 are also applicable.

The technical characteristics and instructions concerning the connection conditions specified on the nameplate and in the documentation provided must be observed without fail

The SAFE TORQUE OFF (SECURE DISABLE) function meets the requirements of EN954-1 category 3 for the prevention of unexpected starting of the drive, which allows it to be used in a safety-related application. **The system designer is responsible for ensuring that the complete system is safe and designed correctly according to the relevant safety standards.**

## **1.4 Transportation storage**

All instructions concerning transportation, storage and correct handling must be observed.

The climatic conditions specified in the technical manual must be observed.

### **1.5 Installation**

The installation and cooling of equipment must comply with the specifications in the documentation supplied with the product.

The variable speed drives must be protected against any excessive stress. In particular, there must be no damage to parts and/or modification of the clearance between components during transportation and handling. Avoid touching the electronic components and contact parts.

The variable speed drives contain parts which are sensitive to electrostatic stresses and may be easily damaged if handled incorrectly. Electrical components must not be exposed to mechanical damage or destruction (risks to health!).

## **1.6 Electrical connection**

When work is performed on variable speed drives which are powered up, the national accident prevention regulations must be respected.

The electrical installation must comply with the relevant specifications (for example conductor cross-sections, protection via fused circuit-breaker, connection of protective conductor). More detailed information is given in the documentation.

Instructions for an installation which meets the requirements for electromagnetic compatibility, such as screening, earthing, presence of filters and correct insertion of cables and conductors, are given in the documentation supplied with the variable speed drives. These instructions must be followed in all cases, even if the variable speed drive carries the CE mark. Adherence to the limits given in the EMC legislation is the responsibility of the manufacturer of the installation or the machine.

### **1.7 Operation**

Installations in which variable speed drives are to be integrated must be fitted with additional protection and monitoring devices as laid down in the current relevant safety regulations, such as the law on technical equipment, accident prevention regulations, etc. Modifications to the variable speed drives using control software are permitted.

Active parts of the device and the live power connections must not be touched immediately after the variable speed drive is powered down, as the capacitors may still be charged. In view of this, the warnings fixed to the variable speed drives must be observed.

During operation, all doors and protective covers must be kept closed.

## **1.8 Servicing and maintenance**

Refer to the manufacturer's documentation.

**This manual is to be given to the end user.**

# <span id="page-6-2"></span>**2 Introduction**

## <span id="page-6-0"></span>**2.1 What is MDX-MODBUS?**

The MDX-MODBUS is a fieldbus option module that can be fitted to the expansion slot in the drives to provide slave MODBUS on RS485 and RS232 connectivity.

### **Figure 2-1 MDX-MODBUS**

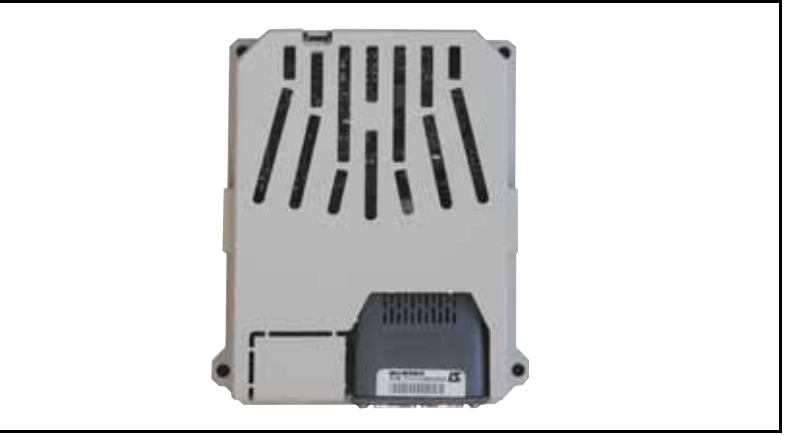

### **2.2 Features**

The MDX-MODBUS is an option module that can be used on the following products to provide RTU slave connectivity :

- POWERDRIVE FX.
- POWERDRIVE MD.

The following list gives an overview of the functionality available within MDX-MODBUS.

- Galvanically isolated bus electronics.
- Supports all common baud rates up to 115200bps.
- 1 unit load to the communications network.
- Supports RS485 (2 wire) and RS232.
- Modbus message.

MDX-MODBUS is powered from the host drive's internal power supply and draws 210mA from the supply.

## <span id="page-6-1"></span>**2.3 Backup/auxiliary supply**

The drives provide a method of powering up the control circuits (and therefore any option module installed) if the AC supply is removed, this allows the MDX-MODBUS to continue operating when the main AC supply is switched off.

For every MDX-MODBUS module installed allow for an extra 210mA of supply current to be drawn from the backup supply.

## <span id="page-6-3"></span>**2.4 Option module identification**

The MDX-MODBUS can be identified by the label located on the option module.

# <span id="page-7-0"></span>**3 Mechanical installation**

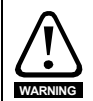

Before installing or removing an option module in any drive, ensure the AC supply has been disconnected for at least 10 minutes and refer to Chapter 1 Safety and operating instructions. If using a DC bus supply ensure this is fully discharged before working on any drive or option module.

## <span id="page-7-1"></span>**3.1 General Installation**

The installation of an option module is illustrated in Figure 3-1.

### **Figure 3-1 Fitting a MDX-MODBUS**

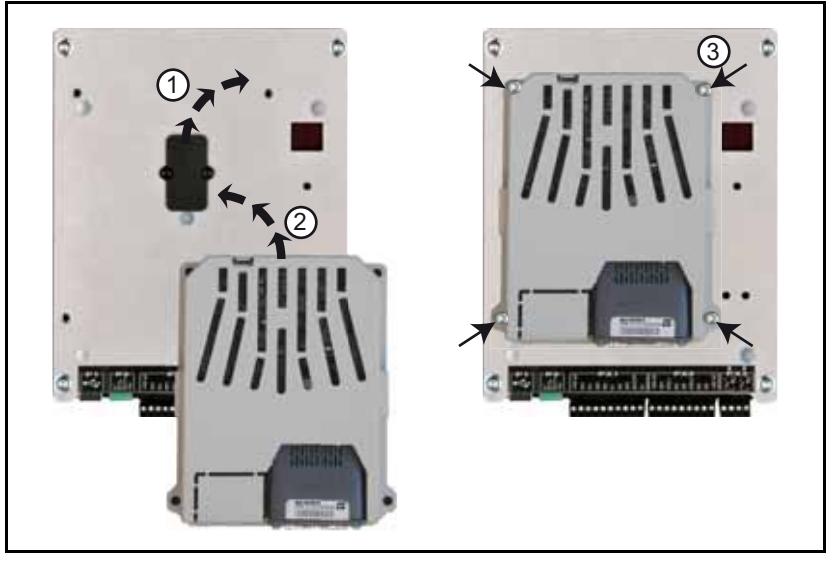

First, remove the mask which protects the option connector slot on the drive control board (1). The option module connector is located on the underside of the module. Push this into the option module slot located on the drive until it clicks into place (2). Screw the module to secure it onto the drive (3).

For further information, refer to the appropriate drive manual.

# <span id="page-8-0"></span>**4 Electrical installation**

## <span id="page-8-1"></span>**4.1 Terminal descriptions**

MDX-MODBUS provides a standard RS485/RS232 9 way male D-type connector. MDX-MODBUS provides 2 diagnostic LEDs for status and information purposes. Figure 4-1 shows an overview of the module connections and indicators.

### **Figure 4-1 MDX-MODBUS terminals**

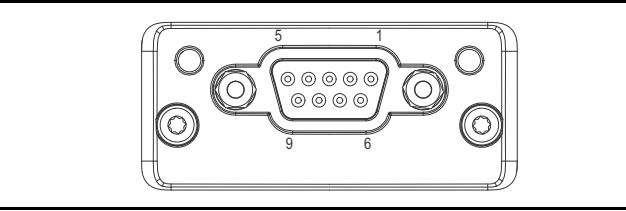

**Table 4.1 9 way D-type connector details** 

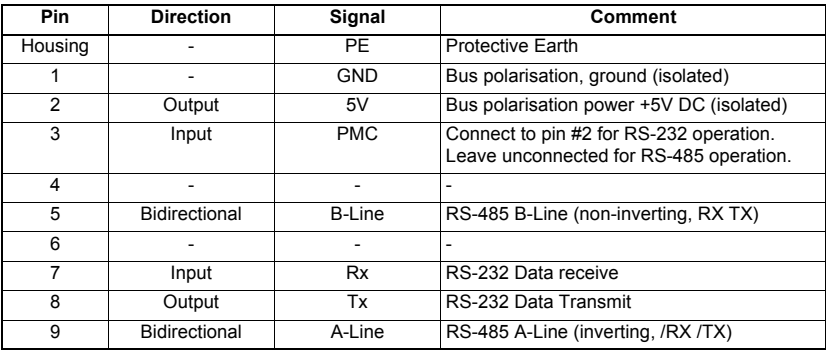

## <span id="page-8-2"></span>**4.2 Cabling considerations**

To ensure long-term reliability it is recommended that any cables used to connect a system together are tested, this is of particular importance when cables are constructed on site.

## <span id="page-8-3"></span>**4.3 MDX-MODBUS cable shield connections**

Standard RS485 with shielded cable must be used at all times.

### <span id="page-8-4"></span>**4.4 Cable**

The network should be a daisy chain arrangement and not a star, although short stubs to the drive are allowed.

Cabling issues are the single biggest cause of network down-time. Ensure cabling is correctly routed, wiring is correct, connectors are correctly installed for industrial use. **NOTE**

## <span id="page-9-0"></span>**4.5 Maximum network length**

### **4.5.1 RS485 network**

The maximum cable length for a RS485 link is 1200 metres. If distances greater than this are required it may be possible to extend the network with repeaters.

The maximum number of nodes that can be connected to a single RS485 network segment is 32.

### **4.5.2 RS232 network**

The maximum cable length for a RS232 link is around 15 metres. If you need more use RS485 network.

The maximum number of nodes that can be connected to a single RS232 network segment is 2, Master and drive.

### <span id="page-9-1"></span>**4.6 Termination resistors for RS485 network**

If a drive is on the end of the network chain, 120 Ohms termination should be connected between RS485 A-line and RS485 B-line.

The purpose of termination is to prevent the reflection of data at the ends of the cable. This is especially important the higher the transmission rate of the network.

If the host is connected to a single drive then termination resistors should not be used unless the baud rate is high.

Failure to terminate a network correctly can seriously affect the operation of the network. If the correct termination networks are not fitted, the noise immunity of the network is greatly reduced. Each network segment must be correctly terminated. **NOTE**

## <span id="page-9-2"></span>**4.7 RS485 Connections**

The minimum connections are pin 5 (B line = non-inverting RX TX), pin 9 (A line = inverting) and the shield.

See Table 4.1 9 way D-type connector details.

**NOTE** Leave unconnected pin 2 to pin 3 for RS-485 operation.

### <span id="page-9-3"></span>**4.8 RS232 Connections**

Connect pin 2 to pin 3 for RS-232 operation. The minimum connections are pins 7 (RX), 1 (GND), 8 (TX) and the shield. See Table 4.1 9 way D-type connector details.

### <span id="page-9-4"></span>**4.9 Minimum node to node cable length**

The minimum recommended node to node distance is one metre of network cable. This distance is necessary to avoid multiple nodes generating a single large reflection on the network, using less than one metre of cable between nodes can have serious implications for network reliability.

# <span id="page-10-0"></span>**5 Getting started**

This section is intended to provide a generic guide for setting up MDX-MODBUS and a master controller. Figure 5-1 is intended as a guide only and is provided to detail the stages that are required to achieve a functioning network. It is recommended that all of this chapter is read, before attempting to configure a system.

- Due to the large number of PLCs/masters that support Modbus-RTU only generic details can be provided. Support is available through your supplier or LEROY-SOMER. **NOTE**
- Before contacting your supplier or LEROY-SOMER for support ensure you have read Chapter 10 Diagnostics of this manual and check you have configured all parameters correctly. **NOTE**

Ensure the following information is available before calling:

- A list of all parameters in MDX-MODBUS.
- The drive firmware version (see the relevant drive user quide).
- The MDX-MODBUS firmware version.

## <span id="page-10-1"></span>**5.1 Network design considerations**

RS485 or RS232 is an open system allowing many different vendors to design and supply equipment. When designing an industrial network you must carefully consider the topology and data traffic on the network to avoid potential problems.

### <span id="page-10-2"></span>**5.2 Conventions used in this guide**

The configuration of the host drive and option module is done using menus and parameters. A menu is a logical collection of parameters that have similar functionality. In the case of a MDX option, the parameters will appear in menu 15. The menu is determined by the number before the decimal point and the parameter by the number following the decimal point.

## <span id="page-11-0"></span>**5.3 Set-up flow chart**

### **Figure 5-1 Set-up flow chart**

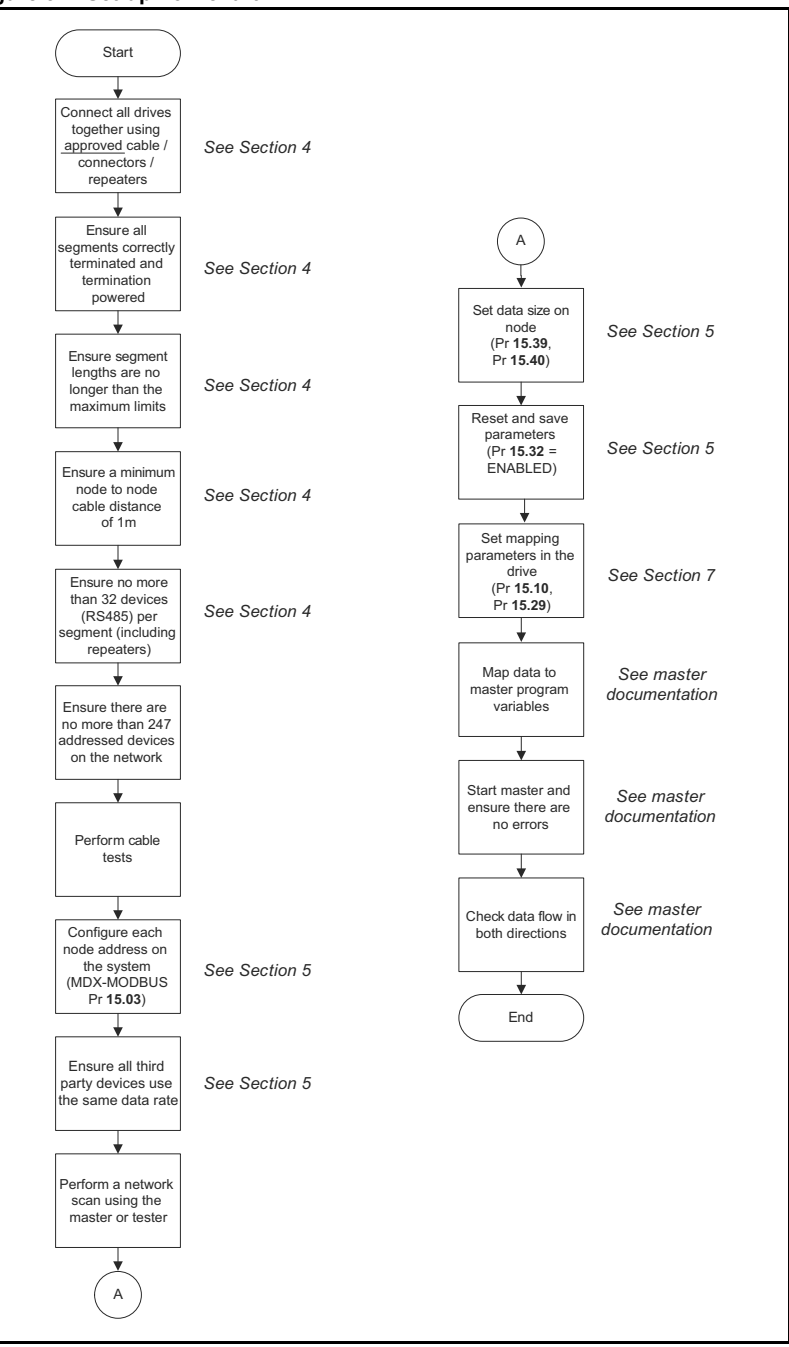

## <span id="page-12-0"></span>**5.4 Node address**

RTU node address

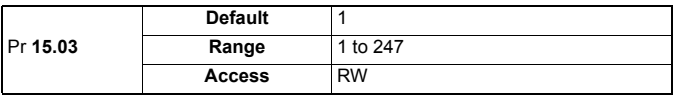

Every node on a modbus RTU network must be given a unique network node address. To activate a change in the node address value the MDX-MODBUS must be reinitialised (Pr **15.32** = ON). Address 0 is used to globally address all slaves, and so this address should not be set in this parameter.

### <span id="page-12-1"></span>**5.5 Modbus data rate**

All nodes on Modbus/RTU must be configured to run at the same data rate. The range of data rates available is shown in the table below.

Modbus data rate

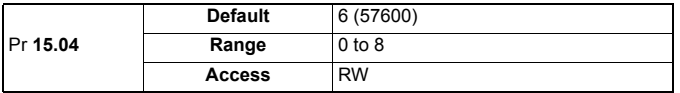

#### **Table 5.1 data rate**

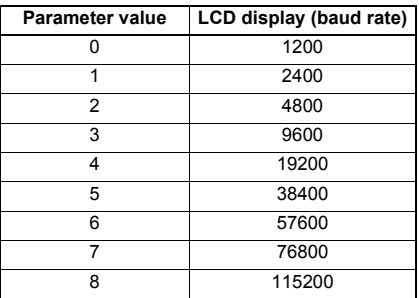

## <span id="page-12-2"></span>**5.6 Modbus Parity type and number of stops**

Parity type, number of stops

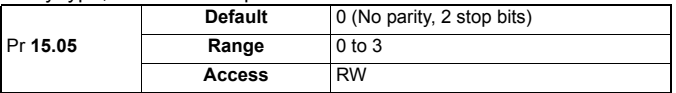

### **Table 5.2 Parity type, number of stops**

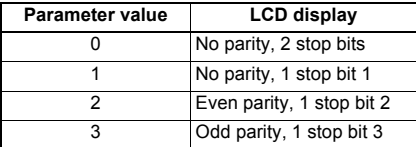

Modbus RTU is 1 start bit  $+8$  data bits. It is possible to change parity and stop bits with parameter Pr **15.05**. **NOTE**

## **5.7 Modbus cyclic Data format**

Read OUT cyclic, number of data bytes

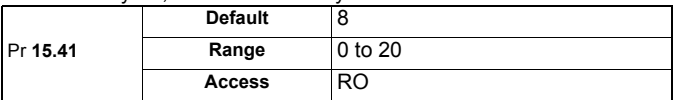

Write OUT cyclic, number of channel (parameter).

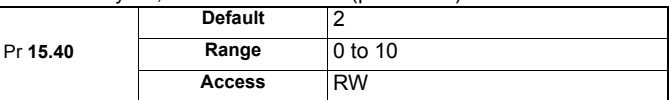

### Read IN cyclic, number of data bytes.

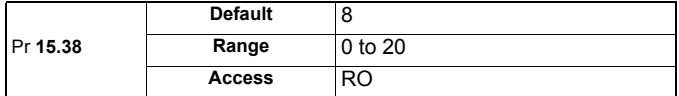

### Write IN cyclic, number of channel (parameter).

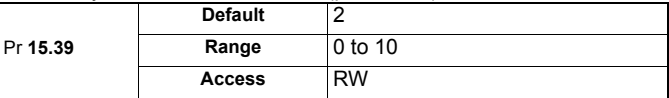

The default data format is four cyclic words (8 bytes), each cyclic data channel is mapped to a drive parameter. The default mappings are shown in Table 5.3.

NOTE The maximum number of parameter data that is possible is 10 with only cyclic data.

### **Table 5.3 Default data mapping**

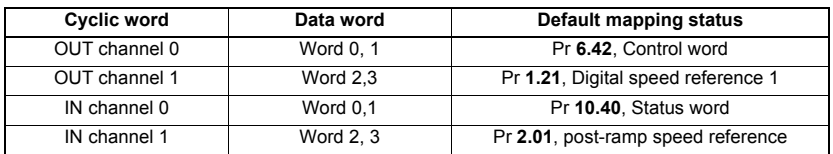

Other data formats are also supported. For further details see section 7.2 Data Formats. The directions specified in Table 5.3 relate to the data direction as seen by the master.

## <span id="page-13-0"></span>**5.8 MDX-MODBUS operating status**

Operating status

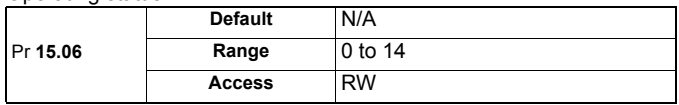

This parameter gives operating status of MDX-MODBUS, a value of 2 (inactive network process data) indicates that MDX-MODBUS is initialised and ready to communicate. For more information see section 9.8 Fieldbus option state.

## <span id="page-14-0"></span>**5.9 Re-initialising MDX-MODBUS**

Re-initialising MDX

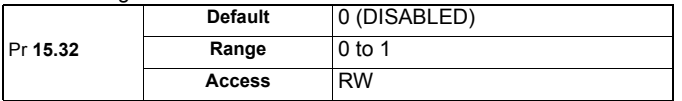

Changes to the MDX-MODBUS configuration will not take effect until the MDX-MODBUS has been re-initialised.

To re-initialise MDX-MODBUS:

- 1. Set Pr **15.32** to ENABLED.
- 2. Before the reset takes place Pr **15.32** will be reset to DISABLED.
- 3. The MDX-MODBUS will re-initialise using the updated configuration.
- NOTE This sequence does NOT store the MDX-MODBUS configuration parameters in the host drive.

Pr **15.32** will revert to DISABLED immediately and may not be visible on the display.

### **5.10 Saving parameters to the drive**

Drive parameters are automatically stored if they are changed by keypad or PC software.

If parameters are change by RS485 or RS232:

To avoid loss of the configured settings when the drive is powered down it is necessary to store the parameters.

To store drive parameters:

- Set Pr 11.65 to 0. (See note regarding drive).
- Set Pr **11.64** to yes (1).

If Pr **11.64** returns to no (0) the storing is finished.

The drive will store all the drive parameters but the operation of MDX-MODBUS will not be affected. Any changes made to the MDX-MODBUS configuration parameters (mapping etc.) will not take effect until the MDX-MODBUS module is reset. **NOTE**

# <span id="page-15-0"></span>**6 PROTOCOL**

MDX-MODBUS supports a Modbus RTU protocol for communicating over RS485 or RS232.

### <span id="page-15-1"></span>**6.1 Modbus RTU**

Modbus RTU is one of the most widely supported industrial RS485 or RS232 based protocols offering the functionality and simplicity of the Modbus protocol, with the flexibility of RS485. Table 6.1 shows the supported Modbus function codes.

The MDX-MODBUS implementation of Modbus RTU follows the specification provided by the Modbus organization.

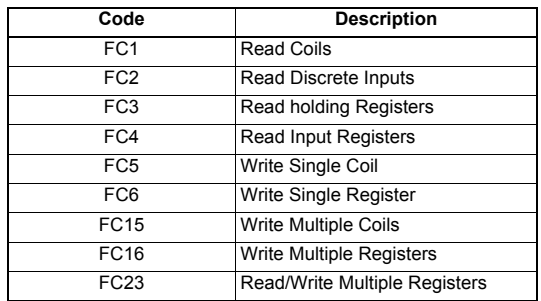

### **Table 6.1 Supported Modbus RTU function codes**

A timer is available under the MODBUS Pr **15.07** to allow loss of MODBUS communications to be managed (see Chapter 12 Advanced features).

# <span id="page-16-0"></span>**7 Cyclic data**

Modbus does not feature a dedicated cyclic data channel in the same sense as many other networks. In the MDX-MODBUS implementation, cyclic data can however still be accessed from the network via dedicated entries in the Modbus register map. Just as with regular Parameter's, the cyclic data is converted to a format suitable for Modbus.

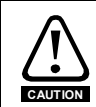

Cyclic data is more easy and fast access than acyclic, when various parameters is needed (no contiguous). It is strongly recommended to use cyclic.

## <span id="page-16-1"></span>**7.1 What is cyclic data?**

Cyclic data transfer is a method of transferring data on a regular time period, often known as 'polled data'. High-speed data transfer is achieved by transmitting only data bytes over the Modbus RS485 network and using local mapping information within the MDX-MODBUS and Modbus RS485 master controller to ensure that the correct data is sent to the correct locations. The flexibility of the MDX-MODBUS means that each cyclic data OUT channel can be directed to any read/write drive parameter. Similarly each cyclic data IN channel can use any drive parameter as a source of data.

#### **NOTE**

- The term OUT data refers to data that is transmitted out of the master to the slave.
- The term IN data refers to data that is returned from a slave into the master.
- Cyclic data mapping cannot be changed dynamically, as changes to the configuration (mapping parameters, etc.) will only take effect during initialisation of the MDX-MODBUS.
- The maximum number of 1 to 16-bit mappings parameters that is possible is: 10 (10 words if cyclic data compression is on and 20 words if cyclic data compression is off).
- The maximum number of 32-bit mappings parameters that is possible is: 10 (20 words). See section 11.2 Compression of Cyclic data for information on using data compression with 1 to 16-bit parameters.

### <span id="page-16-2"></span>**7.2 Data formats**

The MDX-MODBUS can be configured with up to ten 32-bit or ten 16-bit cyclic OUT and IN data.

OUT and IN cyclic data are mapped using ten mapping (pointer) parameters, one for each mapping.

By default all drive parameters are cast as 32-bit (two 16-bit words) therefore twenty cyclic words gives ten possible drive parameters. Data compression reduces the number of cyclic words required for drive parameters of 16-bit (or less) to 16-bits. Any 32-bit parameters mapped will still require two 16-bit words even with compression turned on. **NOTE**

### **Table 7.1 IN/OUT cyclical data formats**

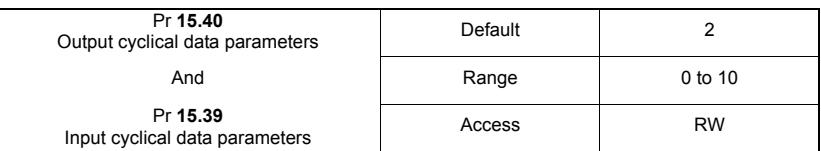

The method used to map data to and from the MDX-MODBUS module is similar to the method used in the drive for mapping analog and digital I/O. The reference for the source or target parameter is entered in the mapping parameter in the form **MMPP**, where :

**MM** = menu number of the target/source parameter.

**PP** = parameter number of the target/source parameter.

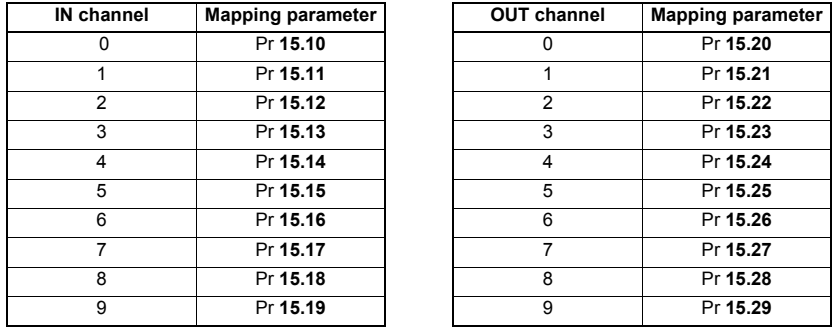

### **Table 7.2 MDX-MODBUS mapping parameters**

A cyclic data channel does not use decimal points. For example digital speed reference 1 (Pr **1.21**) has units of Rpm, accurate to 2 decimal place. To write a value of 2.46 RPM to Pr **1.21**, the value must be transmitted as 246. **NOTE**

> If the number of channels (Pr **15.39** or Pr **15.40**) is set to an invalid value (e.g. Pr **15.39** = 3 and Pr **15.10** = 1040, Pr **15.11** = 201 and Pr **15.12** = 0), the MDX-MODBUS will indicate a configuration error by the mapping status parameter (Pr **15.49**).

> Refer to section 10.8 Cyclic parameter number (Mapping status) for more details. The following sections show some example data formats that can be selected, and the parameter mapping that will apply (by default) to each format.

### **7.2.1 Two cyclic channels only (default - compression off)**

This data format provides two cyclic data channels with no non-cyclic data. The total data length is four words OUT and four words IN.

To select this data format, set Pr **15.40** and Pr **15.39** = 2. This data format is selected by default.

**Table 7.3 Mapping for four cyclic data words**

| <b>Cyclic word</b> | Cyclic Data word length on master | <b>Mapping</b>                                         |
|--------------------|-----------------------------------|--------------------------------------------------------|
| Out channel 0      | 2 OUT (Word 0, 1)                 | $Pr 15.20 = 642$<br>Pr 6.42, Control word              |
| Out channel 1      | 2 OUT (Word 2, 3)                 | $Pr 15.21 = 121$<br>Pr 1.21, Digital speed reference 1 |
| In channel 0       | 2 IN (Word 0, 1)                  | $Pr 15.10 = 1040$<br>Pr 10.40, Status word             |
| In channel 1       | 2 IN (Word 2, 3)                  | $Pr 15.11 = 201$<br>Pr 2.01, Post ramp speed reference |

**NOTE** 1 Modbus register = 1 word = 16 bits.

### **7.2.2 Three cyclic channels only (compression off)**

This data format provides example of three cyclic data channels. The total data length is six words OUT and six words IN. To select this data format, set Pr **15.40** and Pr **15.39** = 3.

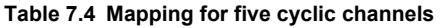

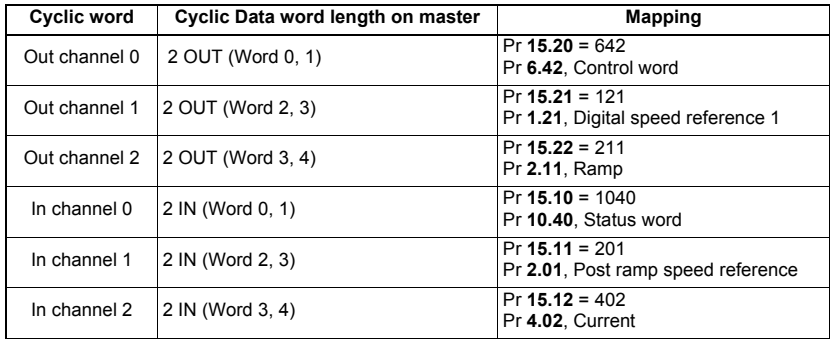

### **7.2.3 Three cyclic channels only (compression on)**

This data format provides example of three cyclic data channels with compression on (Pr **15.34** = ENABLED).

The total data length is four words OUT and five words IN.

To select this data format, set Pr **15.40** and Pr **15.39** = 3.

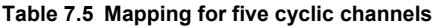

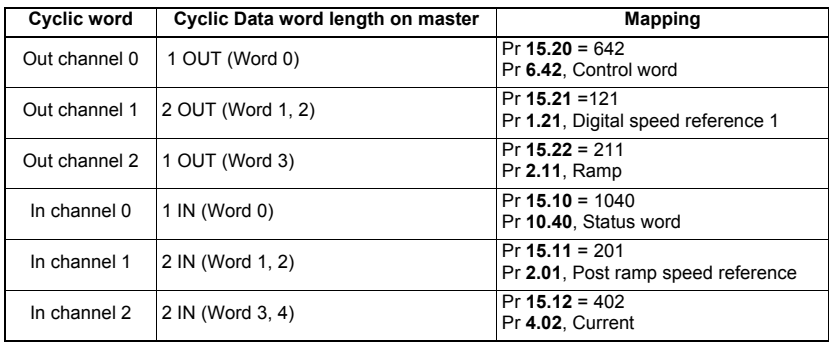

## <span id="page-19-0"></span>**7.3 Mapping conflicts**

The Drive indicate if there is a mapping conflict like other MDX-MODBUS cyclic OUT channels, analog inputs or other.

### <span id="page-19-1"></span>**7.4 Cyclic data mapping errors**

The MDX-MODBUS module will scan and check the Modbus mapping parameter configuration for errors during initialisation (ex. Pr **15.32** = ENABLED). If an error is detected, then the MDX-MODBUS configuration error detected will be indicated in mapping status parameter, Pr **15.49**.

See section 10.8 Cyclic parameter number (Mapping status) for full details.

### <span id="page-19-2"></span>**7.5 Mapping data sizes**

The data size depends on the size of the mapped parameter and if data compression is turned on or not (see Table 7.6).

### **Table 7.6 Actual data sizes**

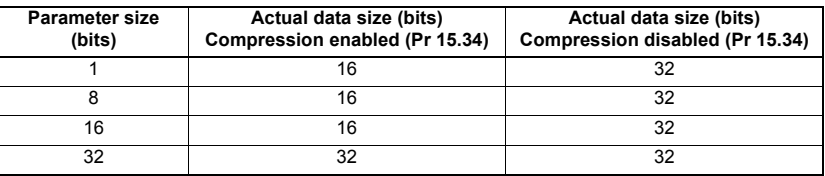

Consider the following example :

- Mapping Pr **15.10** to a 32-bit value and Pr **15.11** to a 16-bit value.
- Mapping Pr **15.20** to a 32-bit value and Pr **15.21** to a 1-bit value.
- Data compression turned on (Pr **15.34** set to ENABLED).
- The mapping length is 2 (Pr **15.39** and Pr **15.40**).

Pr **15.38** and Pr **15.41** settings are then automatically modified:

- Pr  $15.38 = 6(4 + 2)$ .
- $Pr$  **15.41** = 6 (4 + 2).

Pr **15.38** and Pr **15.41** allow to know the number of data bytes for input and output mapping.

Input cyclical data bytes

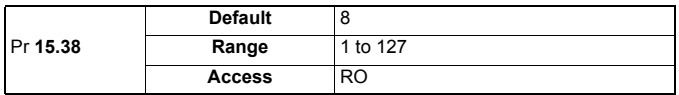

Output cyclical data bytes

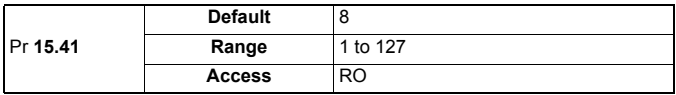

## <span id="page-19-3"></span>**7.6 Disabling mappings**

Any unused mapping parameters (Pr **15.10** to Pr **15.19** and Pr **15.20** to Pr **15.29**) are disabled by the number of parameters in the mapping (Pr **15.39** and Pr **15.40**).

#### - Having unmapped channels between valid mapped channels is not permitted. - Having unmapped channels (mapping to 0) is not permitted if the number of parameters (Pr **15.39** and Pr **15.40**) include this unmapped channel. **NOTE**

## <span id="page-20-0"></span>**7.7 How to read and write cyclic Modbus**

MDX-MODBUS supports various Modbus function codes to write and read cyclic. The modbus address for IN and OUT cyclic is dependent of the function used, see table 7.7 for more information.

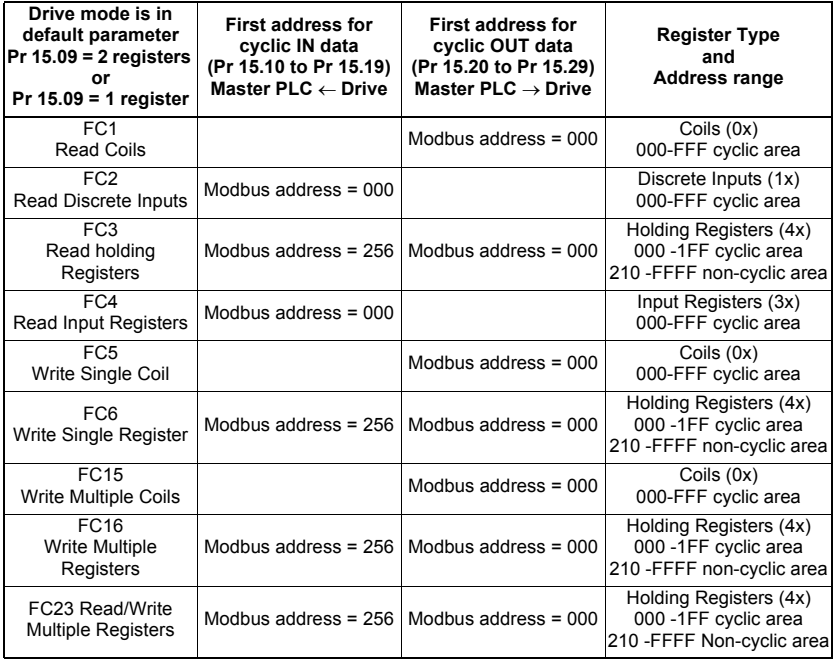

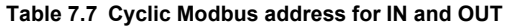

- Parameter Pr **15.34** (Compression of cyclical data) defines if each parameter takes 1 or 2 words in only cyclic data. **NOTE**

- Parameter Pr **15.09** (Modbus register number by acyclic parameter) defines if each parameter takes 1 or 2 words in only non-cyclic data.

Example with function code FC16:

If drive mode is in default configuration (Pr **15.34** = disabled, Pr **15.20** = 642 and Pr **15.21** = 121), Modbus address 0 allows to write to Pr **6.42** and address 2 to Pr **1.21**.

NOTE With Master PLC, LEROY-SOMER advises to use Function 03 to read and Function 16 to write (these functions are generally used in all PLC).

# <span id="page-21-0"></span>**8 Non-cyclic data (acyclic)**

## <span id="page-21-1"></span>**8.1 What is non-cyclic data?**

Non-cyclic data allows access to any parameter without the need to use cyclic data transfers. This is particularly useful when accessing many different parameters for setup or archiving of drive settings.

## <span id="page-21-2"></span>**8.2 Modbus register number by acyclic parameter**

Modbus register number by acyclic parameter

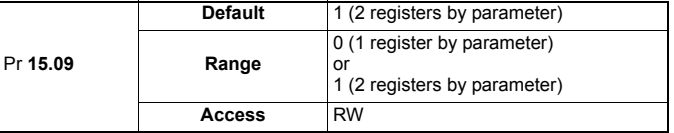

This parameter defines if a register takes one or two words in modbus (for read or write non-cyclic).

**NOTE** If Pr **15.09** = 1 register, it is not possible to access at all parameters 32 bits.

### <span id="page-21-3"></span>**8.3 How to read and write non-cyclic Modbus**

MDX-MODBUS supports various Modbus function codes to write and read non-cyclic:

- Function 03 (FC3) Read holding Registers.
- Function 06 (FC6) Write Single Register.
- Function 16 (FC16) Write Multiple Registers.
- Function 23 (FC23) Read/Write Multiple Registers.

The modbus address for read and write non-cyclic is dependent of the parameter Pr **15.09** and if the master manages address -1. See table 8.1 for more information. Menu 0 cannot be used for Modbus address.

### **Table 8.1 How to define non-Cyclic Modbus address**

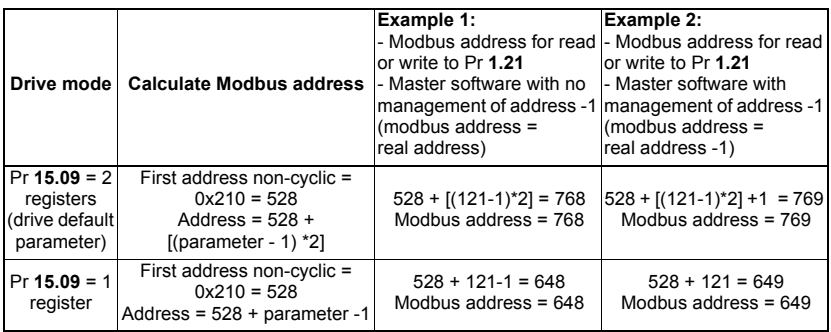

- Function 06 (FC06) does not work with parameter 32 bits. **NOTE**

- All Functions do not work with 32 bit parameter if length access is less than 32 bits.

- With PLC Master, LEROY-SOMER advises to used Function 03 to read and Function **NOTE** 16 to write (this functions is generally used in all PLC).
- At the first read or write acyclic function and if Cyclic is not used, OUT mapping parameters (see Pr **15.20** to Pr **15.29**) are set to zero. **NOTE**

# <span id="page-22-0"></span>**9 Control and status words**

### <span id="page-22-1"></span>**9.1 What are control and status words?**

The control and status words allow the digital control and monitoring of the drive to be implemented using a single data word for each function. Each bit in the control word has a particular function and provides a method of controlling the output functions of the drive, such as run and direction.

Each bit in the status word provides feedback about the drive's state of health and operational condition, such as drive healthy, drive at speed, etc...

## <span id="page-22-2"></span>**9.2 Control word**

The MDX-MODBUS control word consists of sixteen control bits some of which are reserved. See Table 9.1 for the individual bit function descriptions.

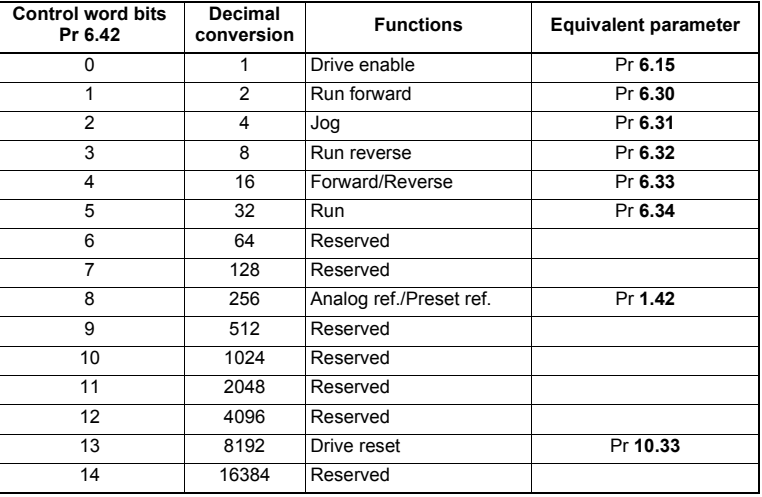

### **Table 9.1 Control word**

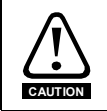

### **Reserved bits must be kept at 0.**

To enable fieldbus control the fieldbus enable signal must be set to '1' (change Pr **6.43** Run/Stop source by FIELDBUS). When for safety reasons, the external HARDWARE ENABLE (STO-1 and STO-2) signal must be present before the fieldbus control word can be used to start the drive. These terminals are normally controlled by an external "Emergency Stop" circuit to ensure that the drive is disabled in an emergency situation. The control word ANALOG REF/PRESET REF bit directly controls the drive parameter Pr **1.42**, the function of which is to select the digital speed reference as the source of the drive's speed reference. When the ANALOG REF/PRESET REF bit is reset to 0 the drive will revert to using the external analog speed reference.

The actual digital speed reference selected when ANALOG REF/PRESET REF is set to 1 will be Pr **1.21**, which is also the default mapping for the fieldbus speed reference. However Pr **1.15** can be used to change which of the digital references is selected. For further details on the drive digital speed reference, please refer to the appropriate drive user guide.

Table 9.2 lists in detail the function of each control word bit. For further in-depth details about drive control words and sequencing bits please refer to the appropriate drive User and Advanced User Guides.

By default data compression is off and therefore the control word will be cast as 32-bit with bits 16 to 31 reserved. **NOTE**

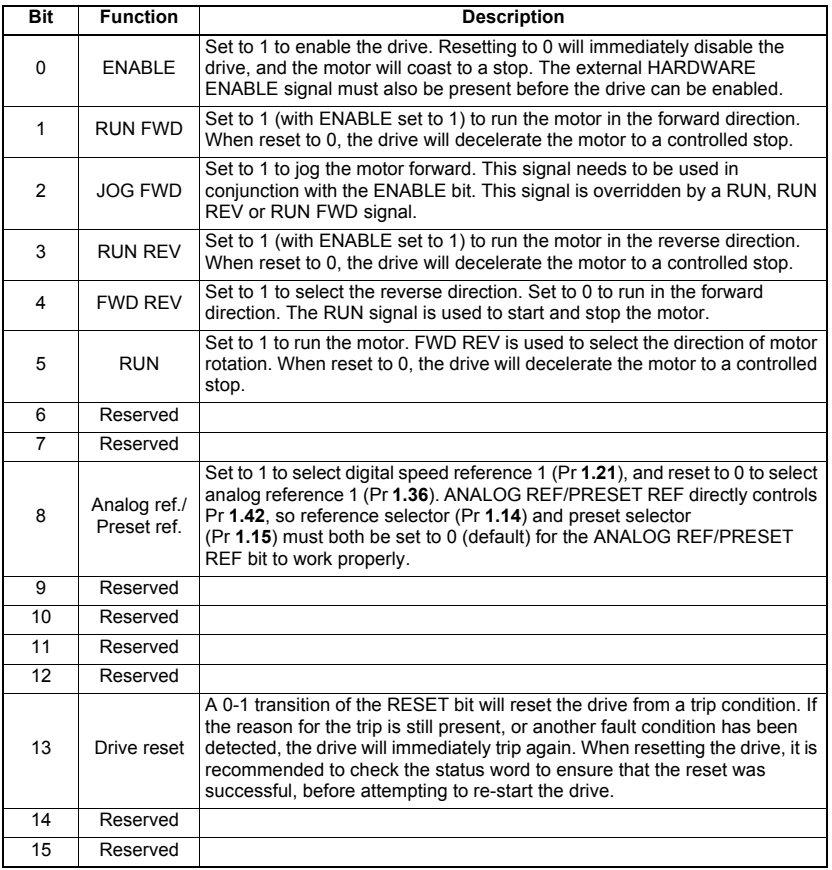

### **Table 9.2 Control word bit functions**

## <span id="page-24-0"></span>**9.3 Status word**

The MDX-MODBUS status word consists of sixteen control bits some of which are reserved. See Table 9.3 for the individual bit function descriptions.

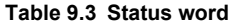

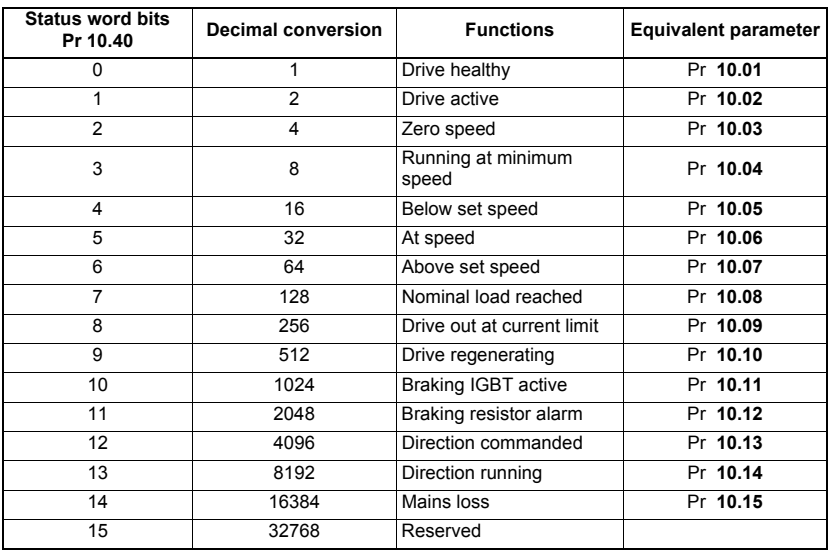

The fieldbus status word is mapped directly from the drive status word, Pr **10.40**. Pr **10.40** is generated by the values of several individual drive status bits. Table 9.4 shows the function indicated by each bit in the status word when set to 1.

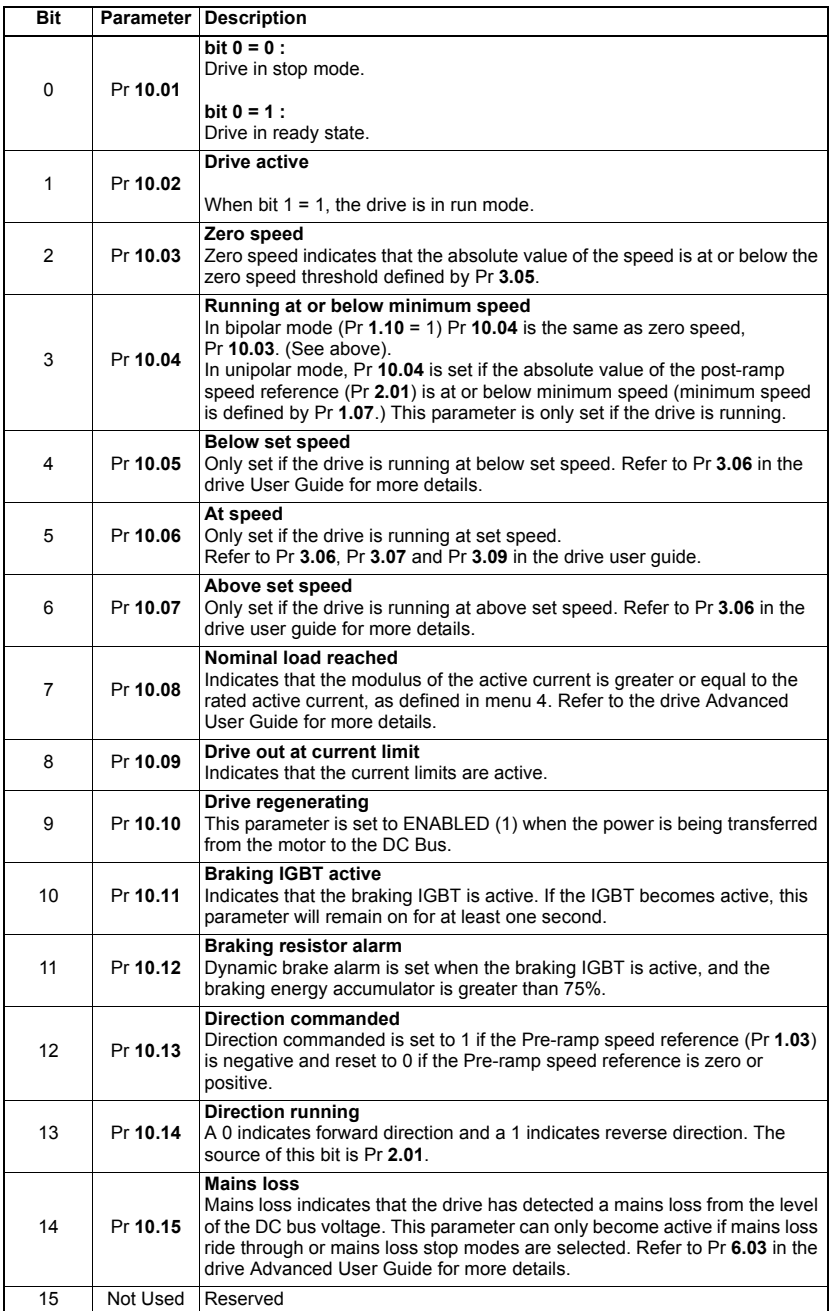

### **Table 9.4 Drive status word bit functions**

# <span id="page-26-0"></span>**10 Diagnostics**

This section of the manual provides basic diagnostic information intended to enable resolution of the most common problems encountered when setting up a MDX-MODBUS module on a RS485 network.

A high percentage of problems reported are basic setup problems that can be avoided by using the following pages. If after that you are still experiencing problems please contact your supplier or local drive supplier for support.

Please note that support will be limited to the setting up and networking of the drive and not network infrastructure design. **NOTE**

## <span id="page-26-1"></span>**10.1 LED diagnostics**

The MDX-MODBUS module is equipped with 2 LEDs on the front panel to aid in the diagnostics procedure. The functions of these LEDs are described in Table 10.1 LED functionality below.

**Table 10.1 LED functionality**

| Item                     |               |
|--------------------------|---------------|
| <b>Communication LED</b> | $^{\prime}$ 2 |
| Device status LED        | <u>ම ම</u>    |
| Modbus interface         |               |
|                          |               |

### **Communication LED (LED on the left)**

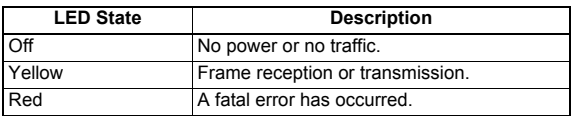

### **Device status LED (LED on the right)**

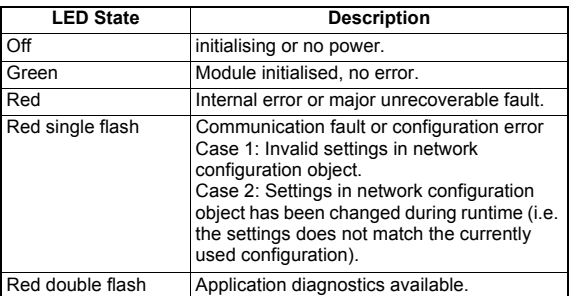

## <span id="page-26-2"></span>**10.2 Module ID code**

### **Module ID code**

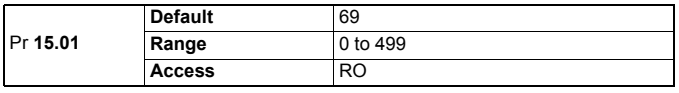

The module ID code indicates the type of module fitted in to the drive corresponding to menu 15. The module ID code for MDX-MODBUS is 69.

## <span id="page-27-0"></span>**10.3 Module firmware version**

**Firmware - major version (xx.yy)**

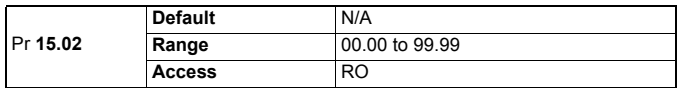

#### **Firmware - minor version (zz)**

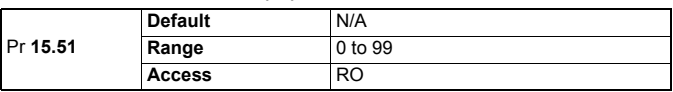

The software version of the option module can be identified by looking at Pr **15.02** and Pr **15.51**.

The software version takes the form of xx.yy.zz, where Pr **15.02** displays xx.yy and Pr **15.51** displays zz (e.g. for software version 01.01.00, Pr **15.02** will display 1.01 and Pr **15.51** will display 0).

### <span id="page-27-1"></span>**10.4 Node address**

Each node on a Modbus network must be given a unique network node address. The MDX-MODBUS must be re-initialised to make a change of node address active. See section 5.4 node address for more information. By default node address parameter Pr **15.03** =1.

## <span id="page-27-2"></span>**10.5 MDX-MODBUS baud rate**

All nodes on Modbus/RTU must be configured to run at the same data rate. The range of data rates available is shown in the table below.

### **Modbus data rate**

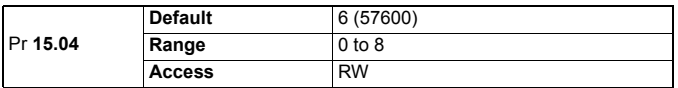

### **Table 10.2 Data rate**

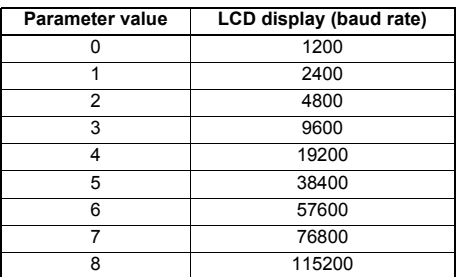

### **10.6 Modbus Parity type and number of stops Parity type, number of stops**

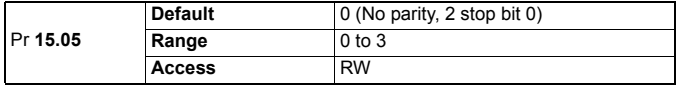

**Table 10.3 Parity type, number of stops** 

| <b>Parameter value</b> | LCD display (baud rate)   |
|------------------------|---------------------------|
|                        | No parity, 2 stop bit 0   |
|                        | No parity, 1 stop bit 1   |
|                        | Even parity, 1 stop bit 2 |
|                        | Odd parity, 1 stop bit 3  |

## <span id="page-28-0"></span>**10.7 Data format**

The default data format is 2 cyclic channel OUT and IN, each cyclic data channel is mapped to a drive parameter. See section 7 cyclic data and 8 non cyclic data for more information.

**NOTE** The maximum number of parameter data that is possible is 10 with only cyclic data.

## <span id="page-28-1"></span>**10.8 Fieldbus option state**

### **Fieldbus option state**

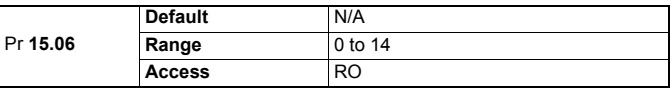

The operating status of the MDX-MODBUS can be viewed in the fieldbus option state parameter (Pr **15.06**). When the MDX-MODBUS is communicating successfully with the master controller, Pr **15.06** will give Master read.

### **Table 10.4 MDX-MODBUS operating status codes**

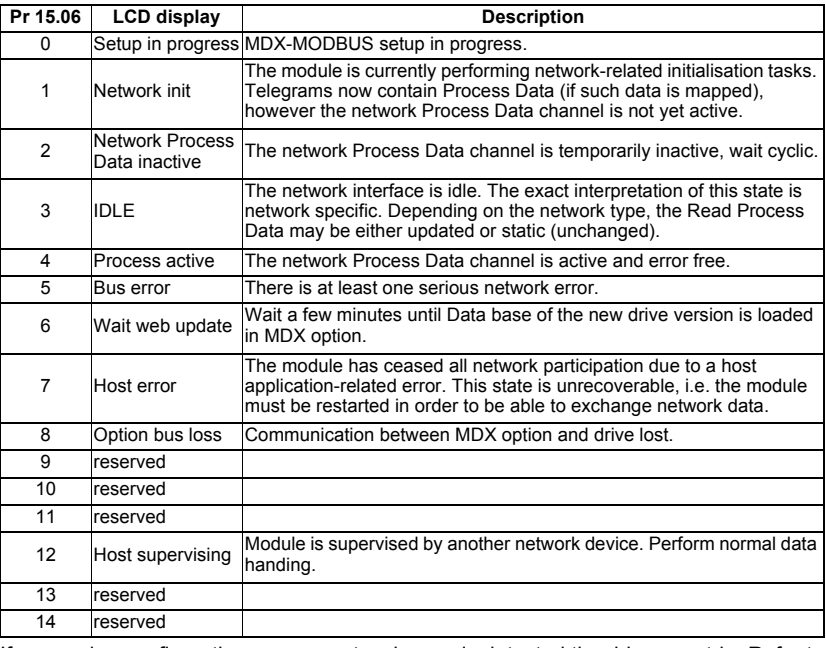

If a mapping configuration error or network error is detected the drive may trip. Refer to Section 10.9 Cyclic parameter number (mapping status) for details about the trip display.

# <span id="page-29-0"></span>**10.9 Cyclic (mapping status)**

### **Mapping status**

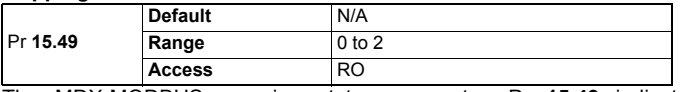

The MDX-MODBUS mapping status parameter, Pr **15.49** indicates a mapping configuration error. When a mapping error has been corrected, re-initialise the MDX-MODBUS by setting Pr **15.32** to ON (1).

The mapping error codes are described in Table 10.5.

### **Table 10.5 Mapping error code**

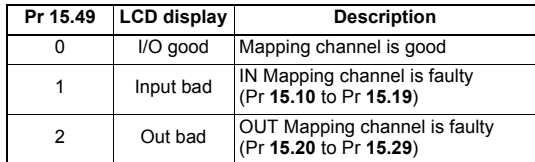

## <span id="page-29-1"></span>**10.10 Drive trip display codes**

If the MDX-MODBUS detects an error during operation, it will force a trip on the Drive. However, the trip code displayed on the drive will only indicates that MDX option is in fault. The exact reason for the trip will be indicated in the MDX-MODBUS error code parameter, Pr **15.50**.

Table 10.6 shows the possible trip codes that will be displayed on the drive when a problem is detected with the MDX-MODBUS or when the MDX-MODBUS initiates a trip.

### <span id="page-29-2"></span>**10.11 Fieldbus trip**

### **Fieldbus trip**

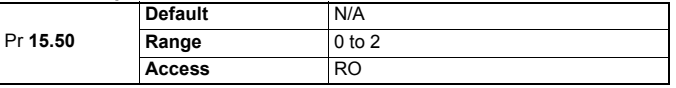

If the MDX-MODBUS detects an error during operation, it will force a trip on the drive and update the error code parameter, Pr **15.50**. Table 10.6 shows the possible MDX-MODBUS error codes.

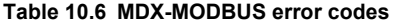

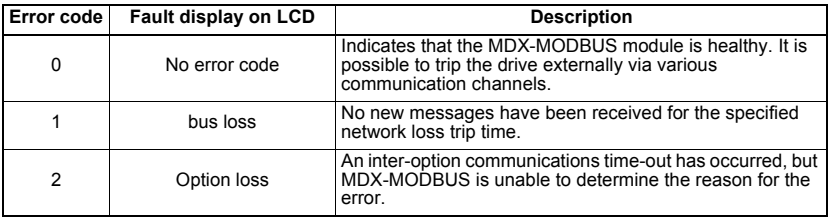

## <span id="page-29-3"></span>**10.12 Module serial number**

### **Module serial number**

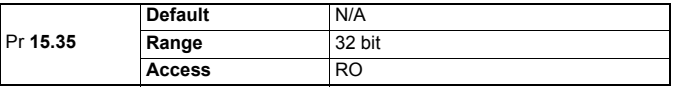

The serial number is loaded into the MDX-MODBUS during manufacture and cannot be changed. It contains the ten digit serial number on the label.

# <span id="page-30-0"></span>**11 Advanced features**

## <span id="page-30-1"></span>**11.1 Data bytes order**

### **Data bytes order**

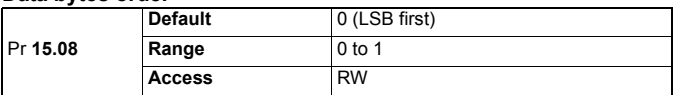

When data is sent over the Modbus RS485 network it is transmitted as 8-bit bytes. Therefore when a 32-bit word or 16-bit word is transmitted it is split into four or two 8-bit bytes. It is important that the receiving node reconstructs the received 8-bit bytes in the correct order to arrive at the 32-bit or 16-bit data value that was originally transmitted, this order is known as the Data Endian Format and is shown in Table 11.1.

### <span id="page-30-2"></span>**Table 11.1 Data endian format**

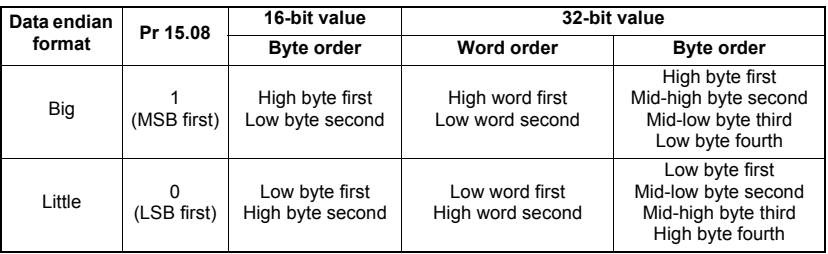

Most Modbus RS485 master controllers use little endian format by default, many also support big endian.

## **11.2 Compression of cyclical data**

Compression of cyclic data enable

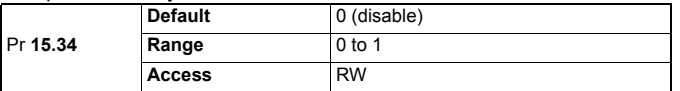

By default, the MDX-MODBUS uses 32-bits for each data channel, even if the target parameter in the drive is a 16-bit, 8 bit or 1 bit parameter. This strategy (known as casting) ensures that the cyclic data transmitted over the Modbus RS485 network is kept aligned with memory locations in 32-bit PLCs. When cyclic data compression is enabled (Pr **15.34** = ENABLED) a data channel will only use 32-bits if the target drive parameter is a 32-bit parameter. If the target drive parameter is 1 to16-bits wide 16-bits will be used. This is shown in Table 11.2.

### **Table 11.2 Actual data sizes**

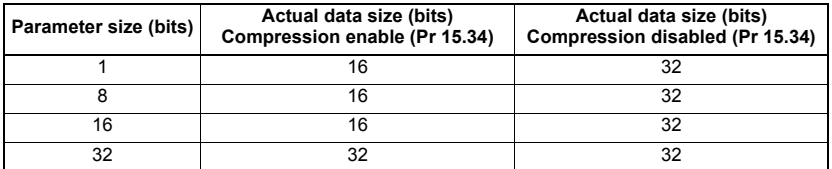

The following examples demonstrate setting up a network using five cyclic channels for both IN and OUT data with the cyclic data compression first disabled and then enabled.

Table 11.3 shows the mapping parameters where five OUT and five IN cyclic data channels are required. With data compression disabled each data channel uses 32-bits (two data words, so a total of ten words (20 bytes) are required, Pr **15.41** = 20, Pr **15.39** = 20).

| <b>Cyclic word</b> | Data word configuration on master | <b>Mapping</b>                     |
|--------------------|-----------------------------------|------------------------------------|
| Out channel 0      | 2 OUT (Word 0.1)                  | Pr 6.42, Control word              |
| Out channel 1      | 2 OUT (Word 2,3)                  | Pr 1.21, Digital speed reference 1 |
| Out channel 2      | 2 OUT (Word 4,5)                  | Pr 2.11, Ramp                      |
| Out channel 3      | 2 OUT (Word 6,7)                  | Pr 4.07, Symmetrical Current Limit |
| Out channel 4      | 2 OUT (Word 8,9)                  | Pr 4.10, Torque Offset Selection   |
| In channel 0       | 2 IN (Word 0.1)                   | Pr 10.40, Status word              |
| In channel 1       | 2 IN (Word 2,3)                   | Pr 2.01, Post ramp speed reference |
| In channel 2       | 2 IN (Word 4,5)                   | Pr 4.02, Current                   |
| In channel 3       | 2 IN (Word 6.7)                   | Pr 10.16, DC Bus undervoltage      |
| In channel 4       | 2 IN (Word 8,9)                   | Pr 10.17, Motor overload alarm     |

**Table 11.3 Example cyclic data channel mapping with compression disabled** 

It is advisable to keep 16-bit parameters paired together. This prevents mis-alignment of cyclic data with 32-bit PLC registers when using auto-mapping facilities to configure the Modbus RS485 network. By swapping the mappings for output channel 1 with output channel 2 and moving input channel 3 and 4 to input channel 1and 2, the data channel structure will appear as shown in Table 11.4.

**Table 11.4 Example cyclic data channel mapping with compression enabled** 

| <b>Cyclic word</b> | Data word configuration on master | <b>Mapping</b>                     |
|--------------------|-----------------------------------|------------------------------------|
| Out channel 0      | 1 OUT (Word 0)                    | Pr 6.42, Control word              |
| Out channel 1      | 1 OUT (Word 1)                    | Pr 2.11, Ramp                      |
| Out channel 2      | 2 OUT (Word 2,3)                  | Pr 1.21, Digital speed reference 1 |
| Out channel 3      | 1 OUT (Word 4)                    | Pr 4.07, Symmetrical Current Limit |
| Out channel 4      | 1 OUT (Word 5)                    | Pr 4.10, Torque Offset Selection   |
| In channel 0       | 1 IN (Word 0)                     | Pr 10.40, Status word              |
| In channel 1       | 1 IN (Word 1)                     | Pr 10.16, DC Bus undervoltage      |
| In channel 3       | 2 IN (Word 2,3)                   | Pr 2.01, Post ramp speed reference |
| In channel 4       | 2 IN (Word 4,5)                   | Pr 4.02, Current                   |
| In channel 2       | 1 IN (Word 6)                     | Pr 10.17, Motor overload alarm     |

## <span id="page-31-0"></span>**11.3 Restore defaults**

### **Restore defaults**

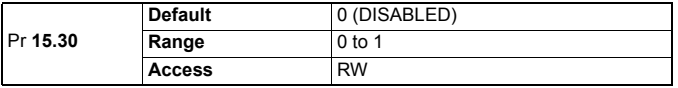

If the host drive is defaulted (see the drive user guide for details) it will also clear the current configuration of the fitted MDX-MODBUS. Setting Pr **15.30** to 1 additionally clears the backup copy of the MDX-MODBUS configuration stored. This can be performed as follows:

- Set Pr **15.30** to 1 (ENABLED).
- Modbus RS485 communications will be stopped.
- The host drive will load and store its default parameter values.
- Default parameter values for the MDX-MODBUS will be loaded.
- The MDX-MODBUS will reset and re-initialise using the default values.

## <span id="page-32-0"></span>**11.4 Disable full write access with acyclic**

Disable full write access

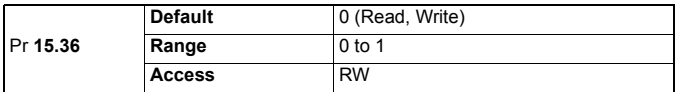

This parameter will restrict a remote user's access to the drive. Pr **15.36** = read only ensures that write access to the drive is disabled. Pr **15.36** = read write allows full access to the drive parameters. With this parameter enabled access with acyclic is not allowed.

## <span id="page-32-1"></span>**11.5 Supported Modbus function codes**

Table 11.5 below details the supported Modbus function codes on MDX-MODBUS.

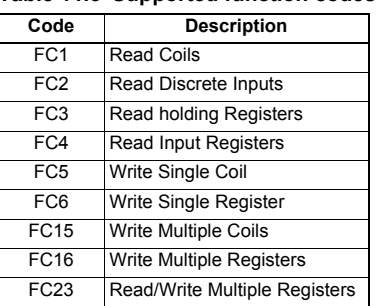

### **Table 11.5 Supported function codes**

## <span id="page-32-2"></span>**11.6 Network loss trip**

The network loss trip provides a method on the drive to ensure that communication with the master is still present. The MDX-MODBUS resets an internal timer when a valid message is received from the RS485 Modbus network, if a message is not received within the specified period in ms, the network loss trip is triggered. If the trip is generated by MDX-MODBUS, the trip displays on the drive will be 'TR 34". The MDX-MODBUS error code parameter (Pr **15.50**) will show "Fieldbus loss" when a network loss trip has occurred.

### **Network loss trip timeout**

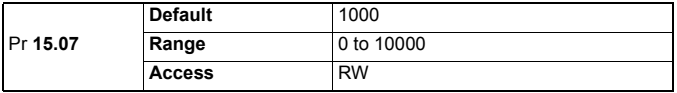

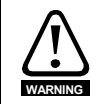

The network loss trip can be disabled by setting Pr **15.07** to 0. In this case, the drive will continue to operate using the last received values. It is the user's responsibility to ensure that adequate safety precautions are taken to prevent damage or injury by disabling the drive in the event of a loss of communications.

# <span id="page-33-0"></span>**12 Quick reference**

### <span id="page-33-1"></span>**12.1 Complete parameter reference**

Table 12.1 lists all the MDX-MODBUS set-up parameters that are required to configure the module.

### **Table 12.1 MDX-MODBUS parameter reference**

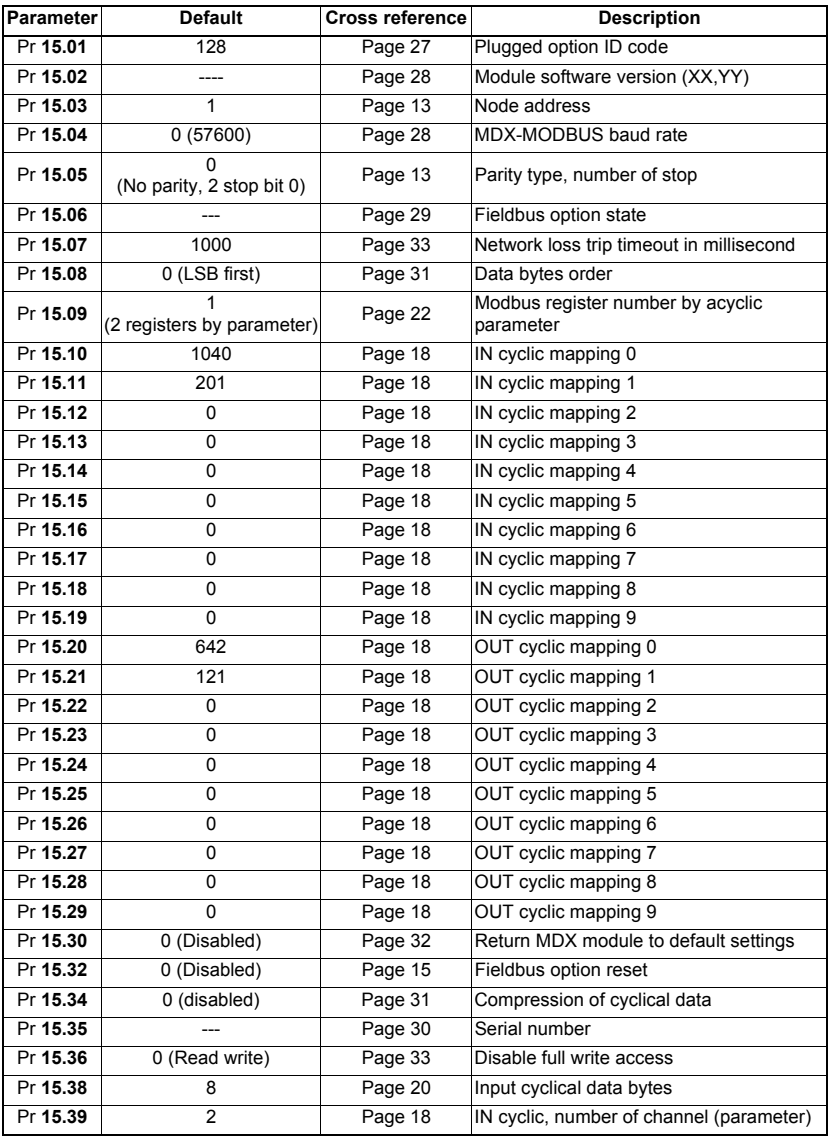

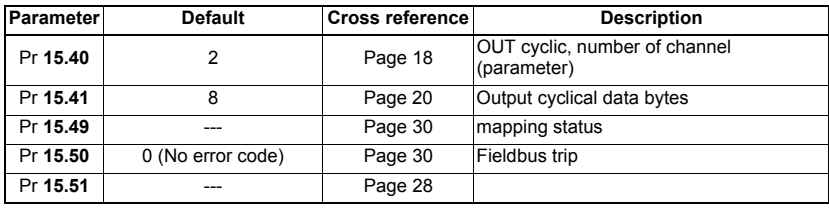

# <span id="page-35-0"></span>**13 Glossary of terms**

**Address:** This is the unique network identification given to a networked device to allow communication on a network. When a device sends or receives data the address is used to determine the source and the destination of the message.

**Auto-crossover detection:** A method used to automatically detect if a crossover or non-crossover network cable is connected.

**Bit:** A binary digit, this may have the value of 1 or 0.

**Byte:** A collection of 8 binary digits that collectively store a value. This may be signed or unsigned.

**Casting:** The process of changing between data sizes without changing the value represented, e.g. changing from 16-bit to 32-bit.

**Compression:** By default MDX-MODBUS transmits values as 32-bits on the network. It is possible by using data compression to reduce the number of bits transmitted when sending 16-bit (or smaller) values on the network to 16-bit (32-bit values will still be transmitted as 32-bit values). This has the advantage of reducing the volume of traffic on the network.

**Control word:** A collection of binary digits that are used to control the drive. Features typically include directional controls, run controls and other similar functions.

**Data rate:** Determines the communication speed of the network, the higher the value the more data can be sent across the network in the same time period.

**Device:** A piece of equipment connected to a network, this may be any type of equipment including repeaters, hubs, masters or slaves.

**Double word:** A 32 bit word, this may be signed or unsigned.

**Grounding:** Describes the electrical safety or shielding connections for the module.

**IN data:** Data that is returned from a slave device to the RS485 master.

**LED:** Light Emitting Diode.

**Long word:** A 32 bit data word that may be signed or unsigned.

**LSB:** Least Significant Bit/Byte.

**Master:** The controlling device on the network, generally this will include programming features.

**Modbus:** A protocol that allows Modbus to be sent over RS485. The modbus protocol allows manipulation of the parameters within the host drive and MDX-MODBUS.

**MSB:** Most Significant Bit/Byte.

**Network Loss Trip:** A way to determine when a node has lost contact with the master.

**Node:** A device on the network. This may be either a device such as a drive or part of the network such as a repeater.

**Non-Cyclic Data:** Data that is requested or sent by the master as required. This is not sent on a regular basis and generally allows access to any parameter. This is useful for occasional changes or configuration purposes.

**Octet:** A collection of 8 binary digits which form a byte.

**Patch lead:** A network cable where the terminal connections at one end of the cable are connected straight through to the other end on a pin to pin basis. Normally used to connect a network device to a network switch.

PC: Personal Computer.

**PLC: Programming Logic Controller.** 

**Poll rate:** The rate at which cyclic data is sent and received on the network.

**Polled data:** See Cyclic data.

**Shielding:** A connection to provide additional immunity to noise used on a network cable.

**Status word:** A value that denotes the status of the drive. Each bit within the word will have a specific meaning.

**Word:** A collection of 16 binary digits.

# **Note**

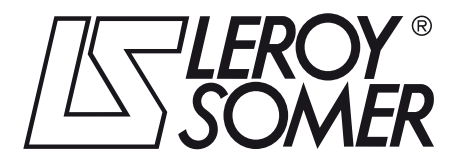

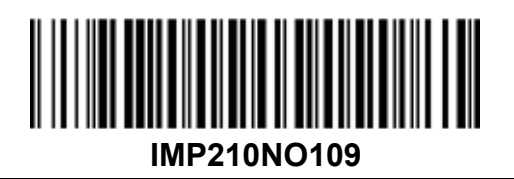

**MOTEURS LEROY-SOMER 16015 ANGOULÊME CEDEX - FRANCE**

338 567 258 RCS ANGOULÊME Simplified Joint Stock Company with capital of 62,779,000 €

*www.leroy-somer.com*